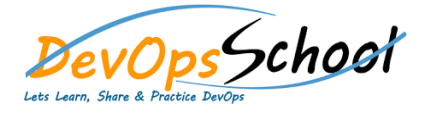

## Zabbix Specialist Training and Certification Curriculum 5 Days

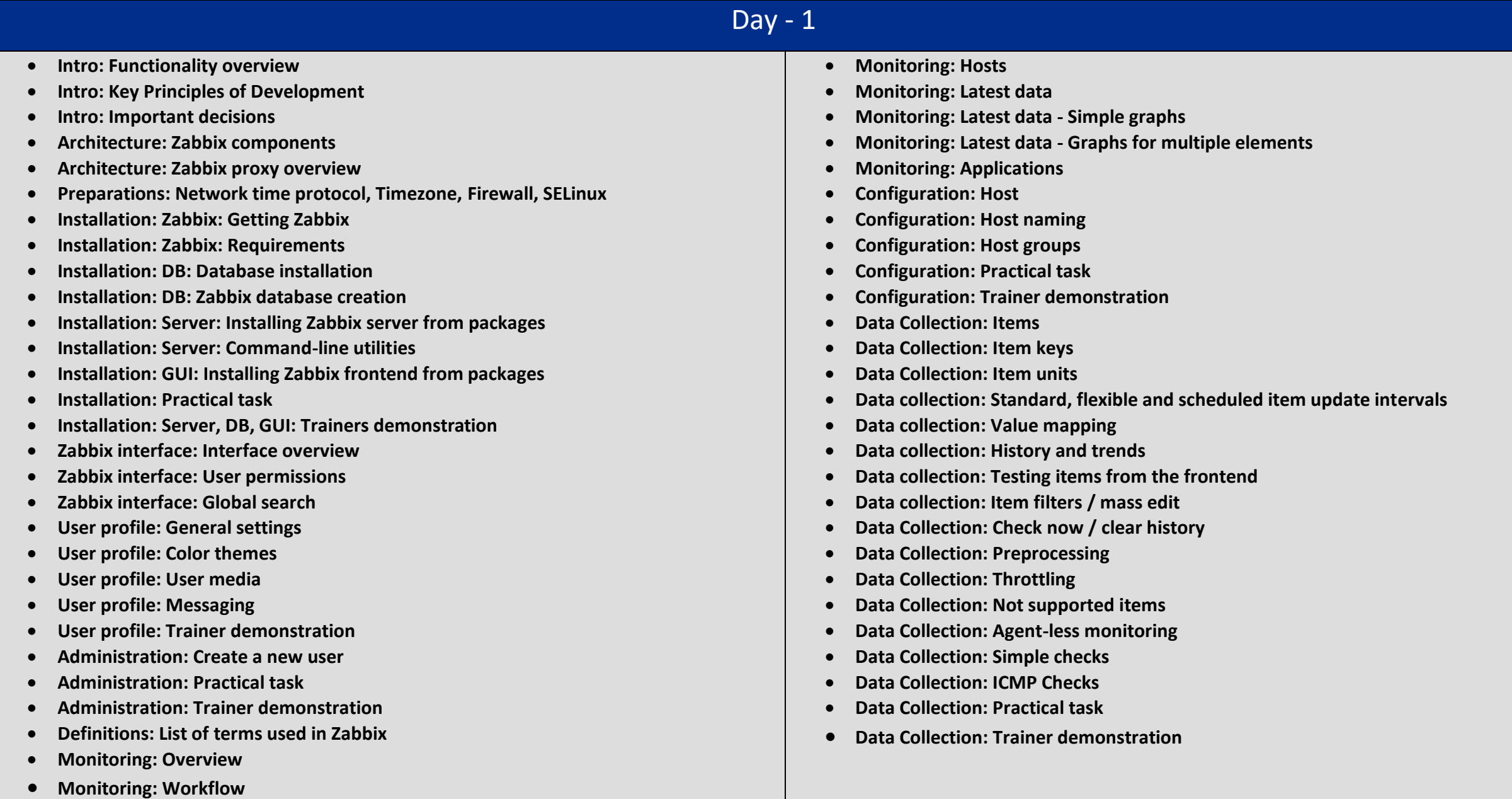

## Day - 2

- **Agent Installation: Intro**
- **Agent Installation: Linux**
- **Agent Installation: Using packages**
- **Agent Installation: Agent for Windows, MacOS**
- **Agent Installation: Zabbix agent 2 overview**
- **Agent Installation: Practical task**
- **Agent Installation: Trainer demonstration**
- **Data Collection: Zabbix agent passive checks**
- **Data Collection: Zabbix agent active checks**
- **Data Collection: Command-line utilities: zabbix\_get**
- **Data Collection: Practical task**
- **Data Collection: Trainer demonstration**
- **Data Collection: Q&A**
- **Monitoring Windows: Zabbix agent on Windows**
- **Monitoring Windows: Event logs**
- **Monitoring Windows: Performance counters**
- **Monitoring Windows: WMI queries**
- **Macros: Built-in macros**
- **Macros: User macros**
- **Problem detection: Triggers**
- **Problem detection: Trigger expressions and functions**
- **Problem detection: Trigger expression constructor**
- **Problem detection: Trigger expression testing**
- **Problem detection: Closing and acknowledging problems**
- **Problem detection: Trigger dependencies**
- **Problem detection: Advanced problem detection**
- **Problem detection: Practical task**
- **Problem detection: Trainer demonstration**
- **Event tags: Defining custom tags**
- **Event tags: Multiple tag levels**
- **Event tags: Use cases**
- **Templates: Template properties**
- **Templates: Template linking**
- **Templates: Multiple template levels**
- **Templates: Practical task**
- **Templates: Trainer demonstration**
- **Data collection: Agent user parameters**
- **Data collection: Practical task**
- **Data collection: Trainer demonstration**

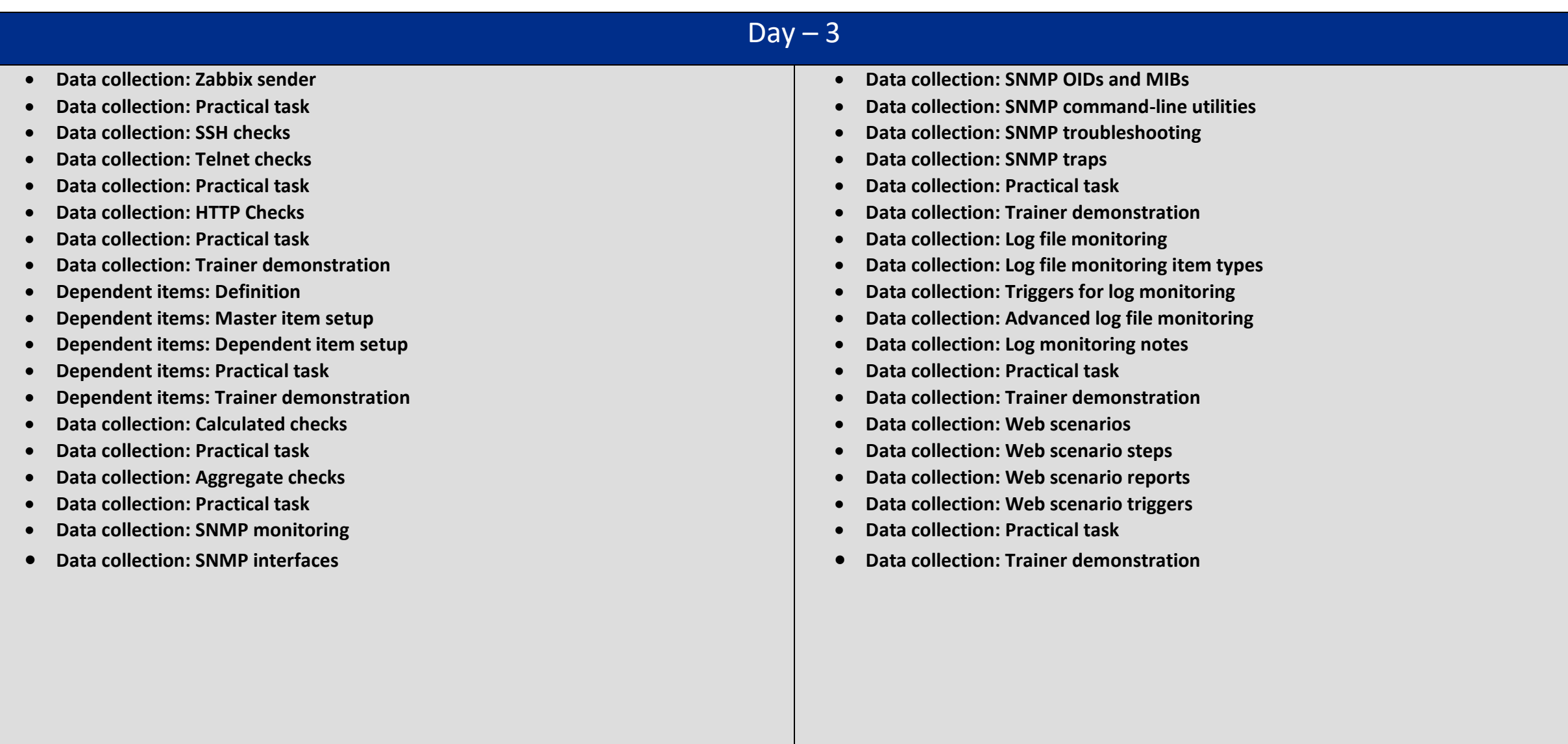

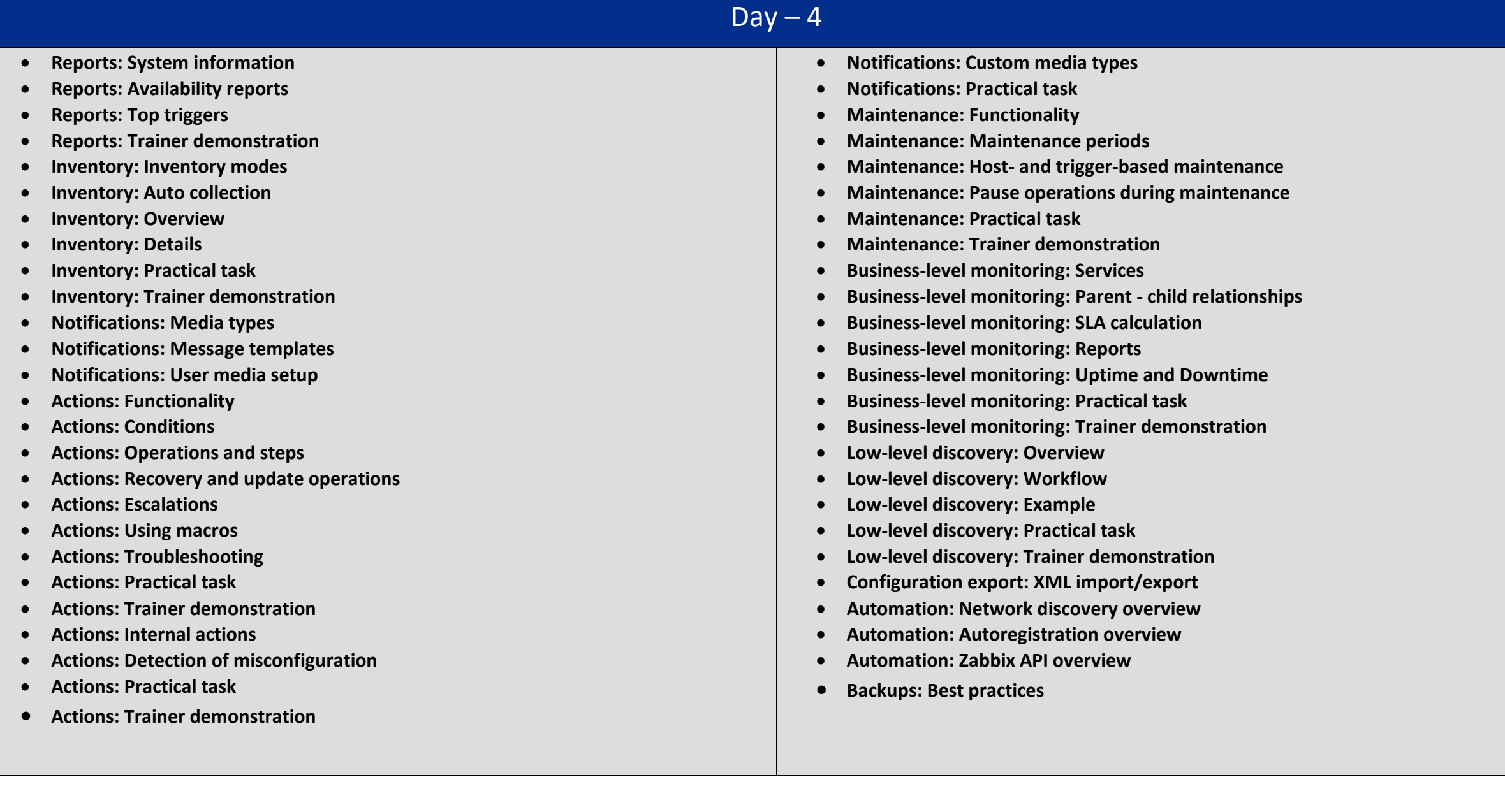

## $Day - 5$

- **Zabbix server health: Using templates**
- **Zabbix server health: Main internal components**
- **Zabbix server health: Built-in dashboard**
- **Zabbix server health: Trainer demonstration**
- **Configuration files: Overview**
- **Administration: General settings**
- **Administration: Housekeeping settings**
- **Administration: Global regular expressions**
- **Administration: Macros**
- **Administration: Trigger severities and options**
- **Administration: Proxies**
- **Administration: User groups**
- **Administration: Special user groups**
- **Administration: Permissions**
- **Administration: Frontend scripts**
- **Administration: Audit**
- **Administration: Action log**
- **Administration: Queue**
- **Administration: Practical task**
- **Administration: Trainer demonstration**
- **Data visualization: Custom graphs**
- **Data visualization: Practical task**
- **Data visualization: Trainer demonstration**
- **Data visualization: Map constructor**
- **Data visualization: Icon mapping on maps**
- **Data visualization: Map hierarchy**
- **Data visualization: Permissions**
- **Data visualization: Problem display options**
- **Data visualization: Trainer demonstration**
- **Data visualization: Practical task**
- **Data visualization: Screens**
- **Data visualization: Slideshows**
- **Data visualization: Dashboards**
- **Data visualization: Trainer demonstration**
- **Data visualization: Practical task**
- **Discussions: Q&A session**
- **Course attendance certificate**
- **Zabbix 5.0 Certified Specialist Exam**
- **Zabbix 5.0 Certified Specialist Certificate**